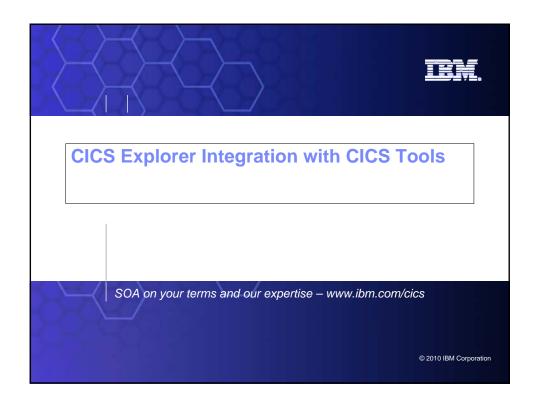

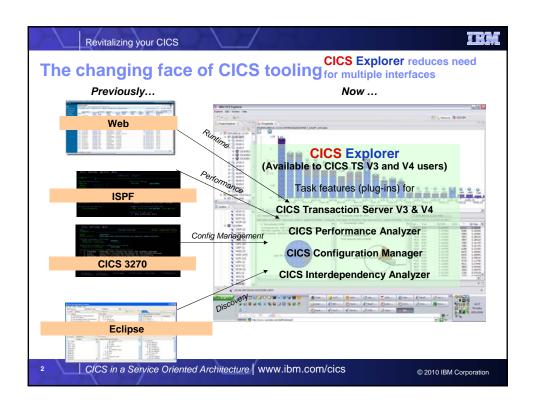

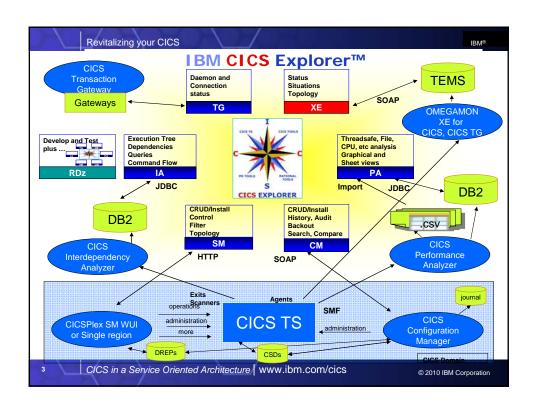

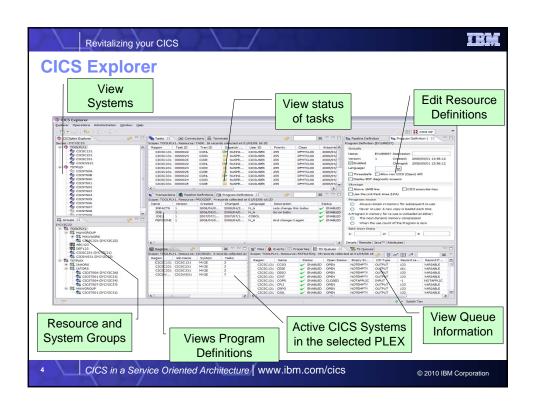

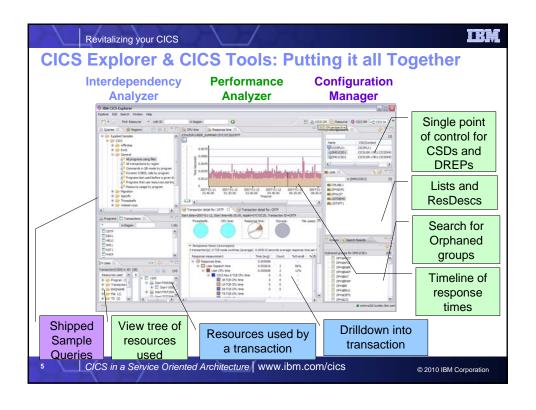

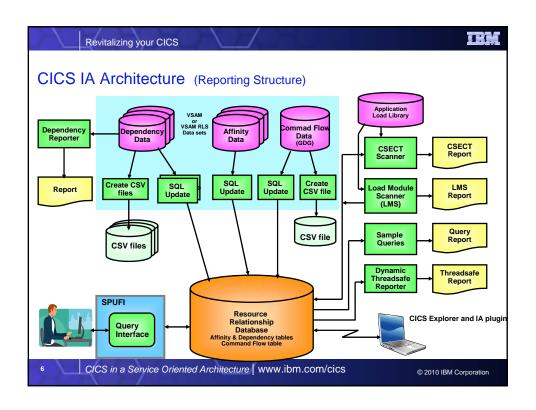

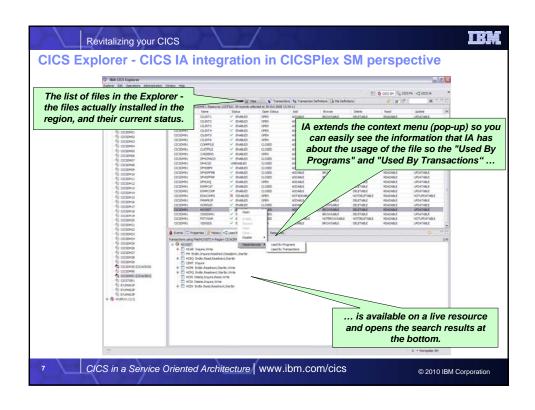

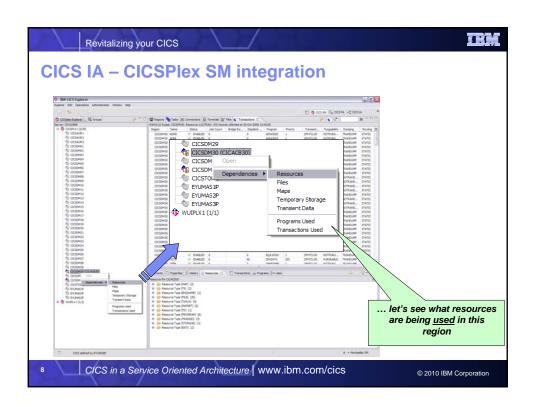

## CICS PA plug-in to the CICS Explorer Provides numerous methods of visualizing historical transaction performance summary data Access to performance data summaries and reporting scenarios using CICS PA created ... CSV files from SMF 110 performance data CSV files or database (DB2) from HDB performance data Integrates with the strategic CICS Explorer and other tooling plug-ins Evolutionary and responsive solution

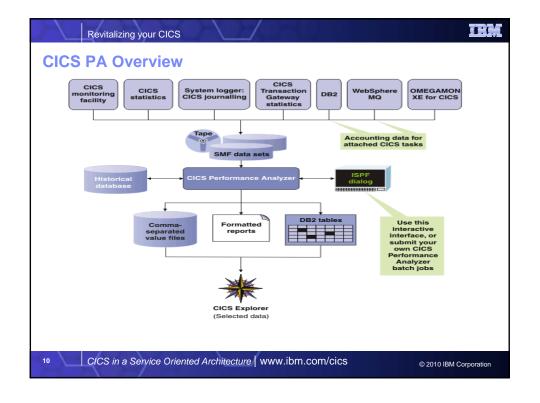

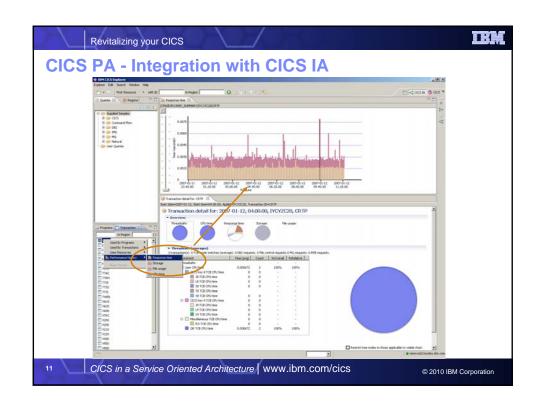

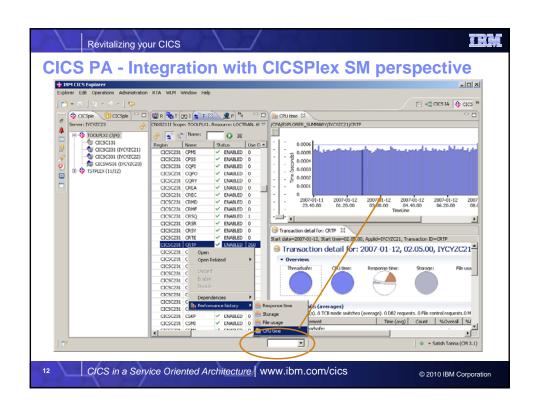

## CICS administration problems solved using CICS CM Working with multiple CSDs Working with CSD files and CICSPlex SM DREPs Migrating changes between environments Delegating and approving changes Changes across LPAR boundaries Backout Audit compliance Cleanup and analysis Comparisons and exception analysis Cold start analysis

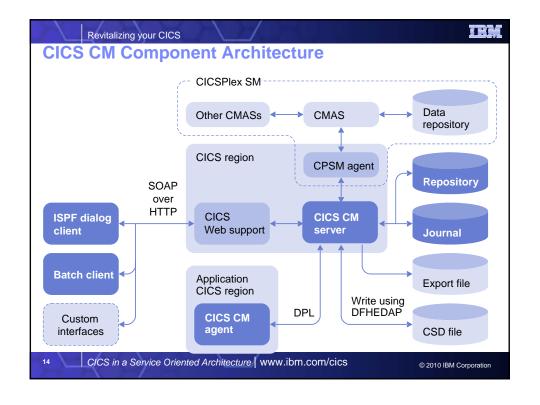

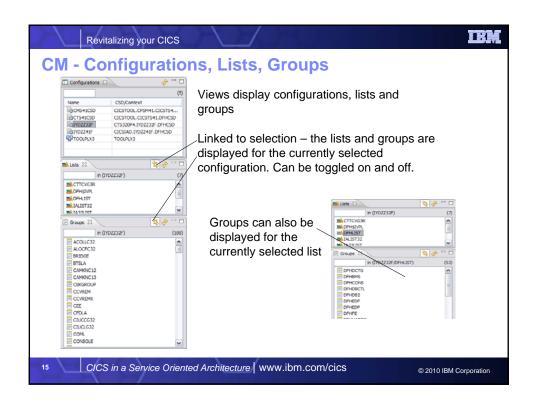

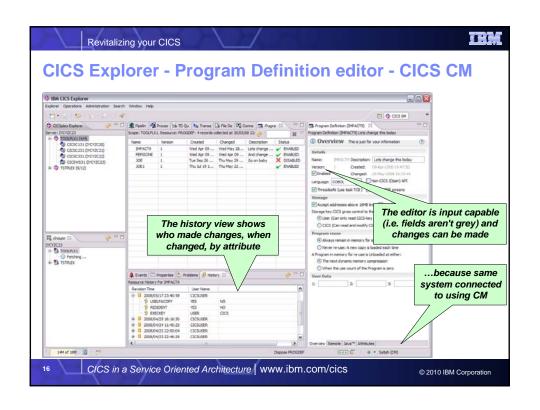

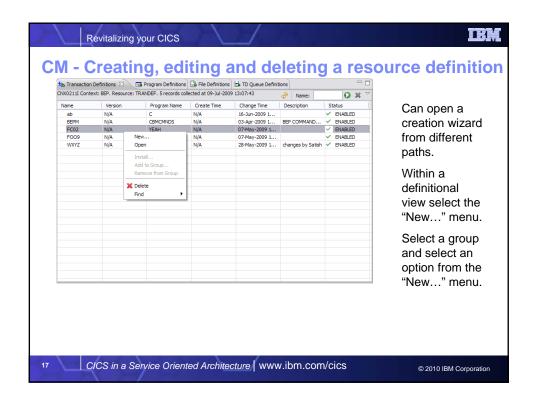

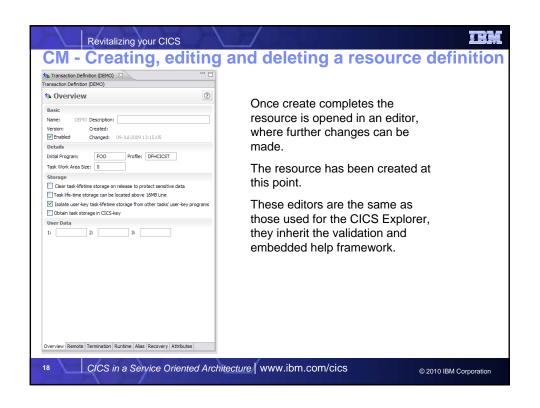

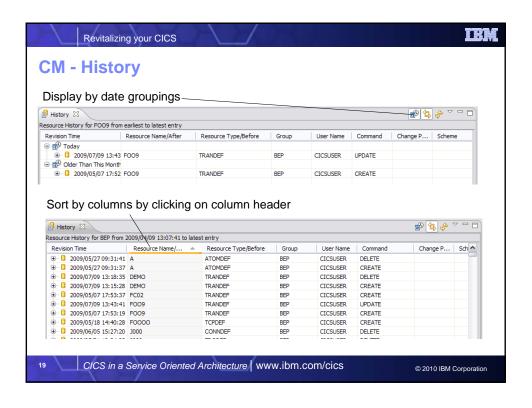

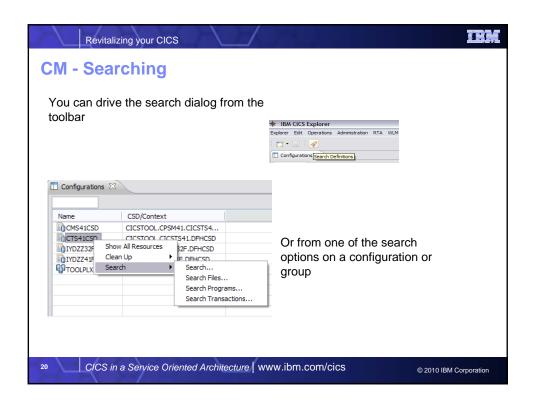

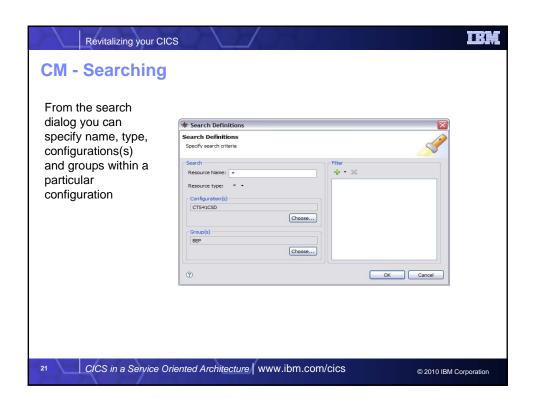

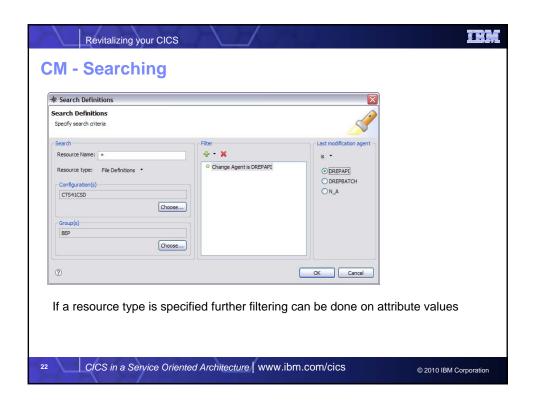

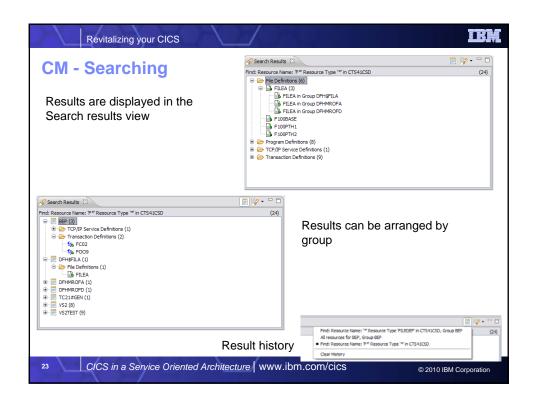

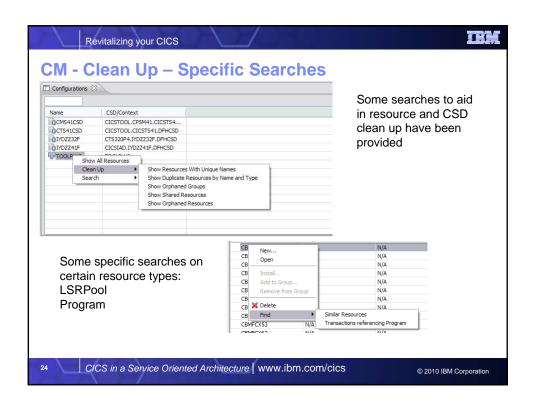

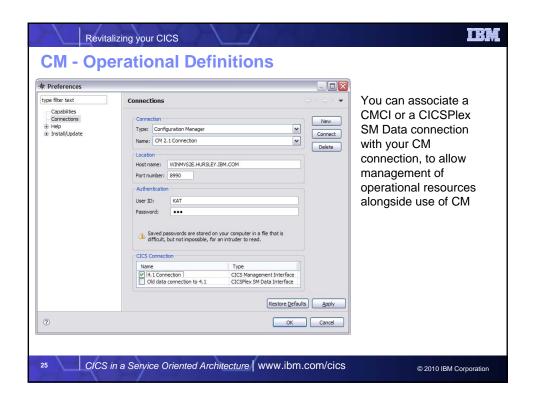